## **MediaWiki:Apihelp-query+allmessagesparam-messages**

De Topo Paralpinisme

Quels messages sortir. \* (par défaut) signifie tous les messages.

Récupérée de « [https://www.base-jump.org/topo/index.php?title=MediaWiki:Apihelp](https://www.base-jump.org/topo/index.php?title=MediaWiki:Apihelp-query%2Ballmessages-param-messages)[query%2Ballmessages-param-messages](https://www.base-jump.org/topo/index.php?title=MediaWiki:Apihelp-query%2Ballmessages-param-messages) »

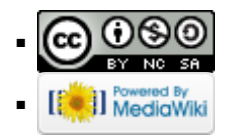